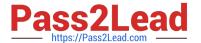

# C\_TPLM30\_67<sup>Q&As</sup>

SAP Certified Application Associate - Enterprise Asset Management (Maintenance & Repair) with SAP ERP 6.07

# Pass SAP C\_TPLM30\_67 Exam with 100% Guarantee

Free Download Real Questions & Answers **PDF** and **VCE** file from:

https://www.pass2lead.com/c\_tplm30\_67.html

100% Passing Guarantee 100% Money Back Assurance

Following Questions and Answers are all new published by SAP Official Exam Center

- Instant Download After Purchase
- 100% Money Back Guarantee
- 365 Days Free Update
- 800,000+ Satisfied Customers

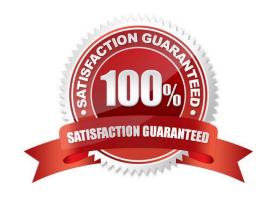

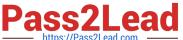

## **QUESTION 1**

Your customer wants the system to generate a serial number and an equipment master upon goods receipt of a material.

Which Customizing steps are required?

- A. Create a serial number profile and assign it to an equipment master.
- B. Create a serial number profile and assign it to a serializing procedure.
- C. Create a serial number profile and assign it to a view profile for technical objects.
- D. Create a serializing procedure and assign it to an equipment master.

Correct Answer: B

# **QUESTION 2**

A maintenance technician replaces a defective counter with a new counter. Before the users can create a standard measuring document for the new counter, what step(s) must they perform?

- A. Create a new technical object to represent the new measuring point.
- B. Create a special measuring document and set the Counter Replacement indicator.
- C. Dismantle the old measuring point and create a new measuring point.
- D. Create a new measuring point and change the measuring point from which the measurement reading was transferred.

Correct Answer: B

# **QUESTION 3**

Response:

- A. Planned and actual costs for shifts
- B. Digital signatures for approval of a shift report
- C. Maintenance plans and task lists
- D. Maintenance orders and notifications
- E. Measurement documents and goods movements

Correct Answer: BDE

# https://www.pass2lead.com/c\_tplm30\_67.html 2023 Latest pass2lead C\_TPLM30\_67 PDF and VCE dumps Download

## **QUESTION 4**

How does SAP make new functions of the SAP ERP application available to customers?

- A. Via enhancement packages
- B. Via best practices
- C. Via add-ons
- D. Via Support Packages

Correct Answer: A

## **QUESTION 5**

Which of the following combinations must you use to create a single-cycle maintenance plan for an external service? Please choose the correct answer.

# Response:

- A. A maintenance order for settlement and an outline agreement
- B. A framework order and a maintenance order for settlement
- C. A framework order and a subcontract purchase order
- D. A subcontract purchase order and an outline agreement

Correct Answer: B

# **QUESTION 6**

What does the functional location category determine? (Choose two)

- A. Whether a fixed asset from Asset Accounting can be assigned
- B. Whether you can create linear data for a functional location
- C. The partner determination procedure
- D. The functional location class

Correct Answer: BC

# **QUESTION 7**

Your customer has several plants.

How do you set up the maintenance organizational structure to implement centralized maintenance

# https://www.pass2lead.com/c\_tplm30\_67.html

2023 Latest pass2lead C\_TPLM30\_67 PDF and VCE dumps Download

# planning?

- A. Assign all your work centers to one of your central planning plants.
- B. Define a plant and assign it to a company code.
- C. Assign all your work centers to one of your maintenance plants.
- D. Define a planning plant and assign the maintenance plants to this planning plant in Customizing.

Correct Answer: D

#### **QUESTION 8**

When a user creates a notification or an order and enters a functional location as the reference object, you want the system to suggest the subordinate equipment automatically. In addition to setting the reference object view in the order or the notification, what other settings must you make? (Choose two)

- A. Set View Profiles for Technical Objects in Customizing.
- B. Set the Single Installation indicator in the equipment master data record.
- C. Set the Single Installation indicator in the Functional Location master data record.
- D. Set the Equipment-Installation Allowed indicator in the Functional Location master data record.

Correct Answer: CD

# **QUESTION 9**

Which of the following combinations must you use to create a single-cycle maintenance plan for an external service?

- A. A maintenance order for settlement and an outline agreement
- B. A framework order and a maintenance order for settlement
- C. A framework order and a subcontract purchase order
- D. A subcontract purchase order and an outline agreement

Correct Answer: B

#### **QUESTION 10**

Which of the following steps must you perform to customize priorities for a maintenance order? Please

choose the correct answer.

Response:

A. Assign a priority type to an order type.

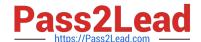

# https://www.pass2lead.com/c\_tplm30\_67.html

2023 Latest pass2lead C\_TPLM30\_67 PDF and VCE dumps Download

- B. Assign priorities to technical object master records.
- C. Assign a priority type to a technical object master record.
- D. Assign priorities to order types.

Correct Answer: A

## **QUESTION 11**

In order costing configuration, for what is the allocation structure used?

- A. To provide a method of consolidating costs in the Plant Maintenance Information System
- B. To allocate costs to a hierarchy of maintenance technical objects
- C. To determine the cost elements that are allowed in the plant maintenance order
- D. To determine the settlement receMng elements for costs debited to the order

Correct Answer: D

#### **QUESTION 12**

Data on measuring point contain the following. Please choose the correct answer. Response:

- A. Stock
- B. Material
- C. Measurement position
- D. Operations

Correct Answer: C

# **QUESTION 13**

Which object do you use to assign number ranges for maintenance plans in Customizing?

- A. Maintenance planner group
- B. Technical object
- C. Maintenance item
- D. Maintenance plan category

Correct Answer: D

# https://www.pass2lead.com/c\_tplm30\_67.html 2023 Latest pass2lead C\_TPLM30\_67 PDF and VCE dumps Download

# **QUESTION 14**

Your customer plans a plant shutdown and wants to use the Maintenance Event Builder to plan revisions and create maintenance orders automatically.

What must you do in Customizing?

- A. Define field values for PM/PS Reference Element
- B. Define transfer of project or investment program
- C. Create a revision type and select WPS-Controlled.
- D. Create a revision type and select Not WPS-Controlled.

Correct Answer: C

#### **QUESTION 15**

What are the three organizational levels? There are 3 correct answers to this question. Response:

- A. Analyze
- B. Define
- C. Assign
- D. Collect
- E. Damage

Correct Answer: ABC

<u>C TPLM30 67 PDF Dumps</u> <u>C TPLM30 67 Exam</u> <u>C TPLM30 67 Braindumps</u>

Questions